## **CONTENTS**

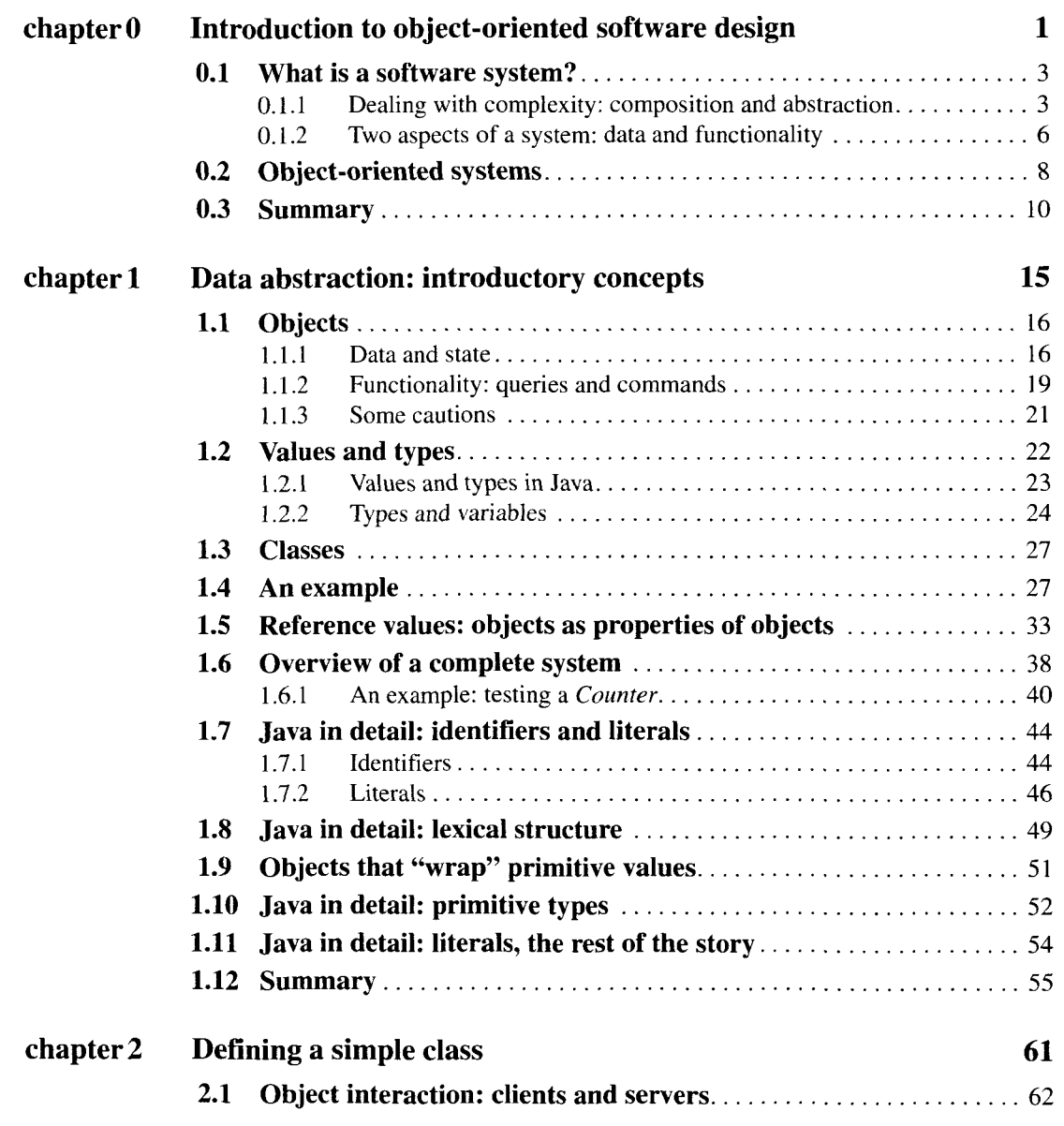

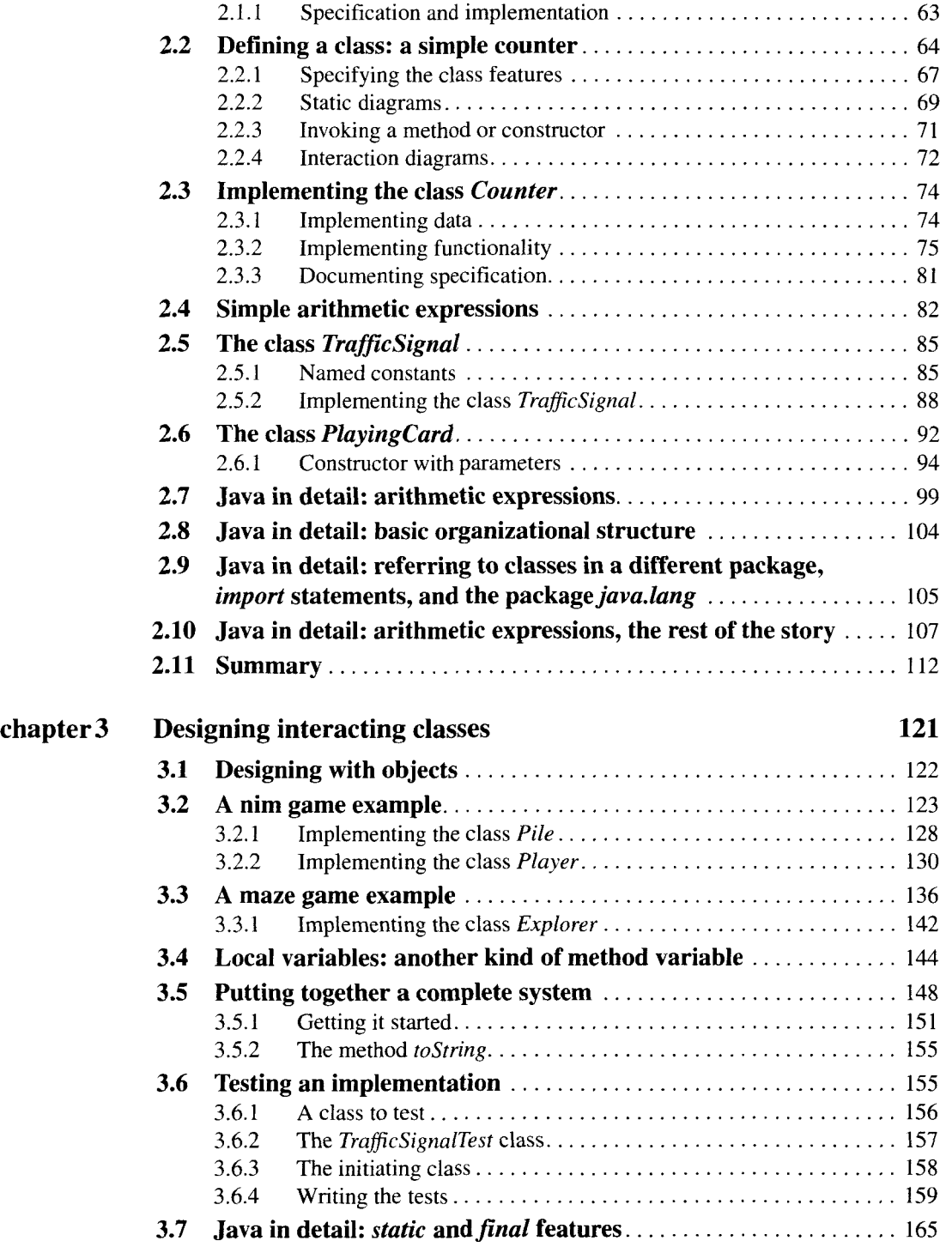

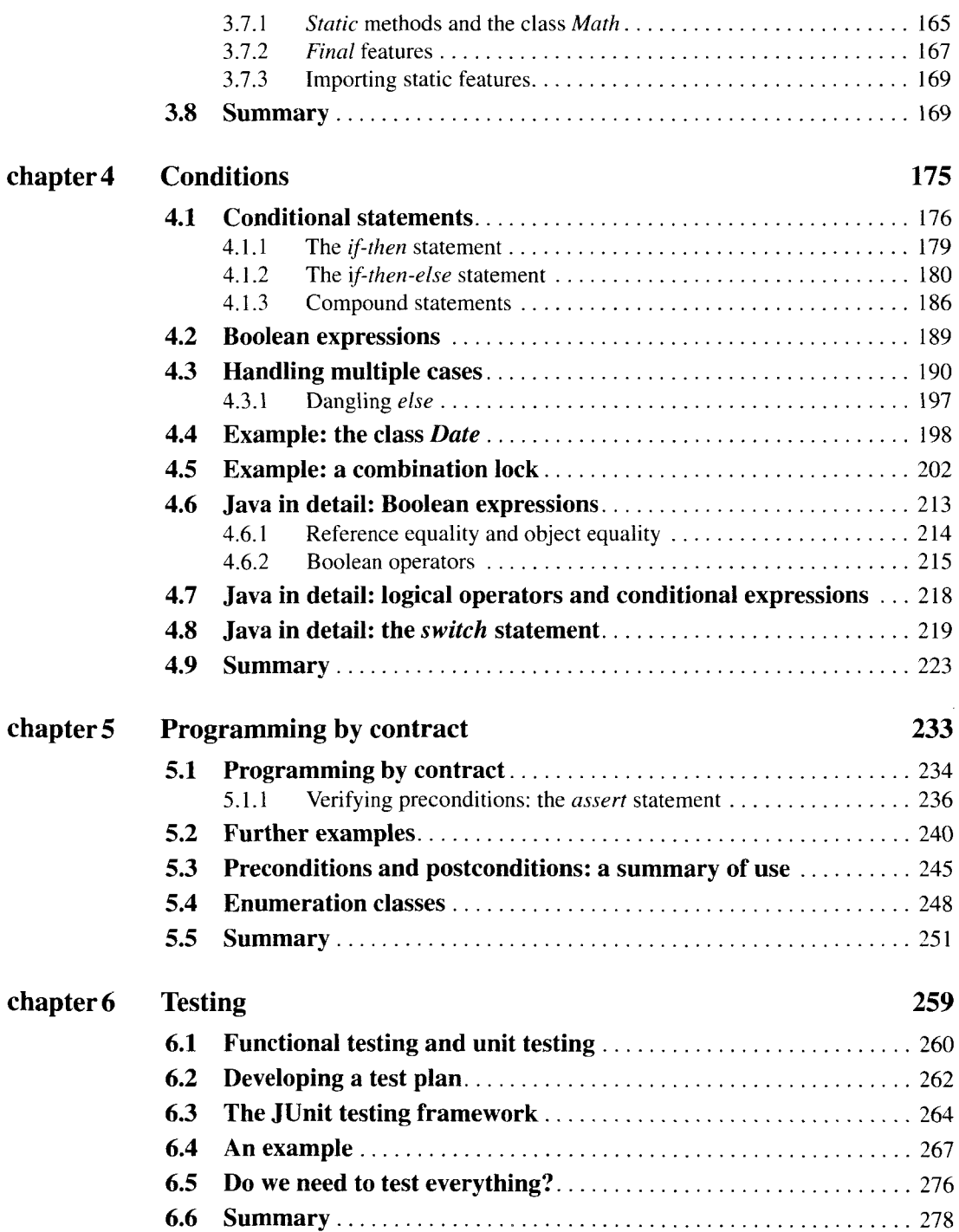

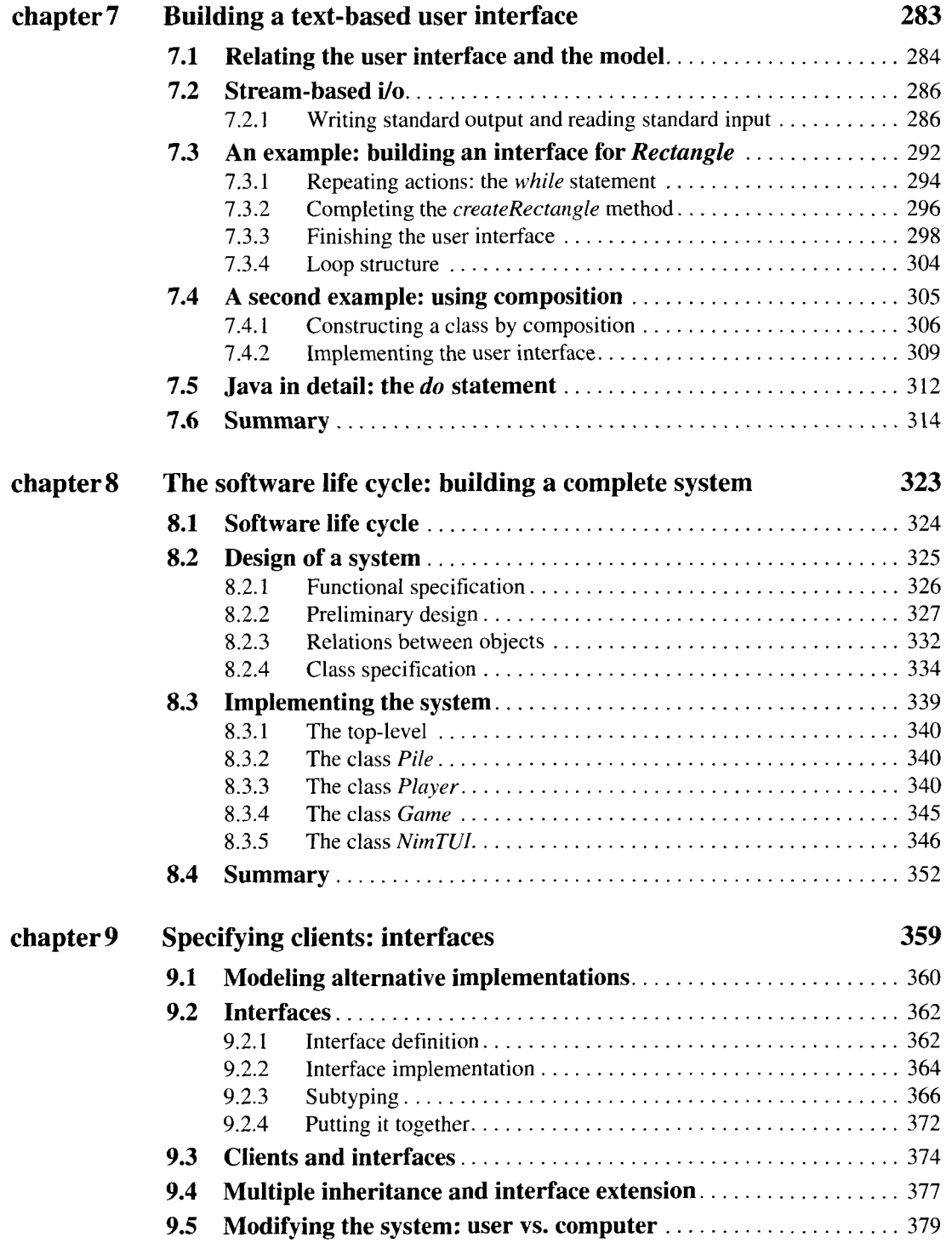

## **XXIII**

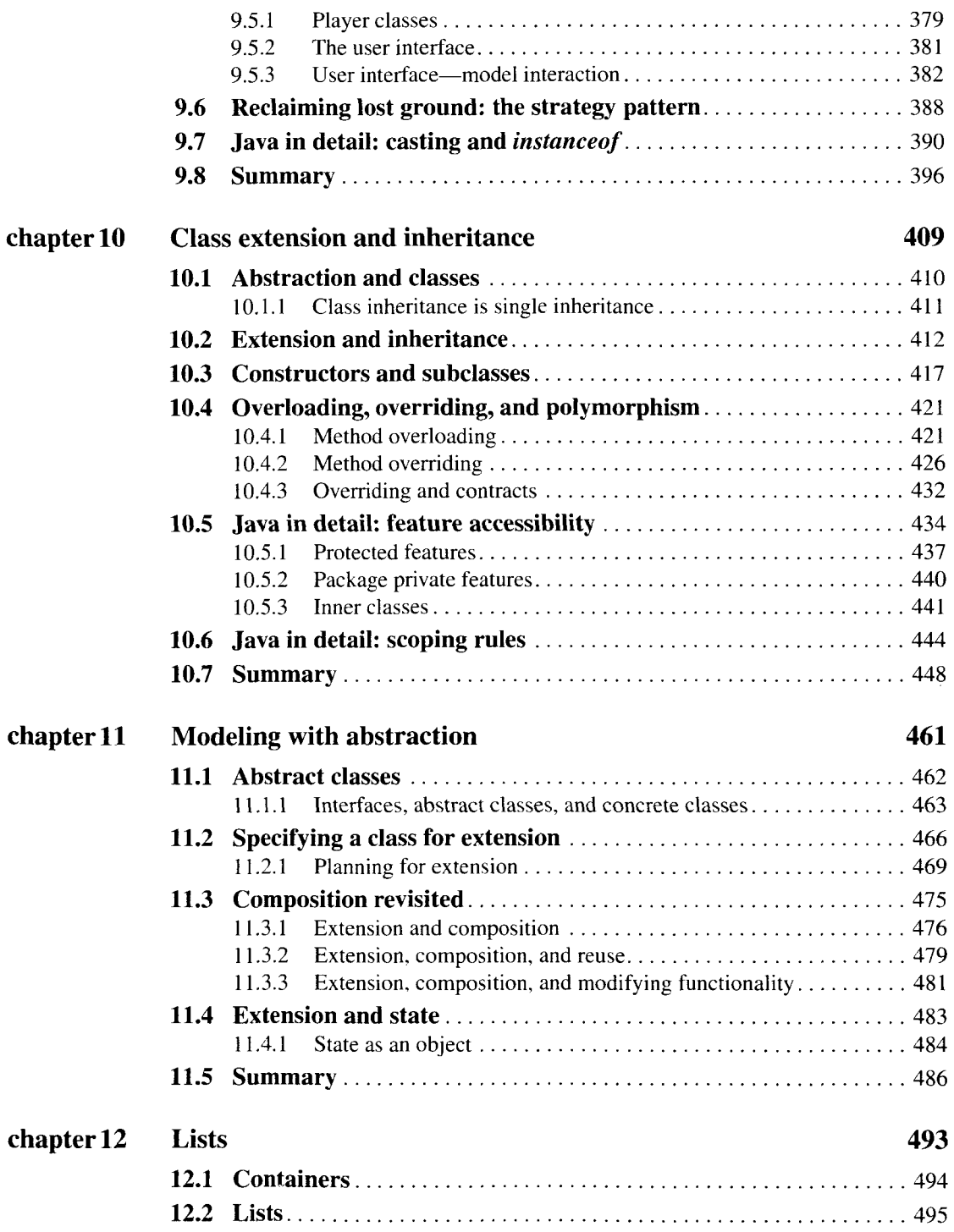

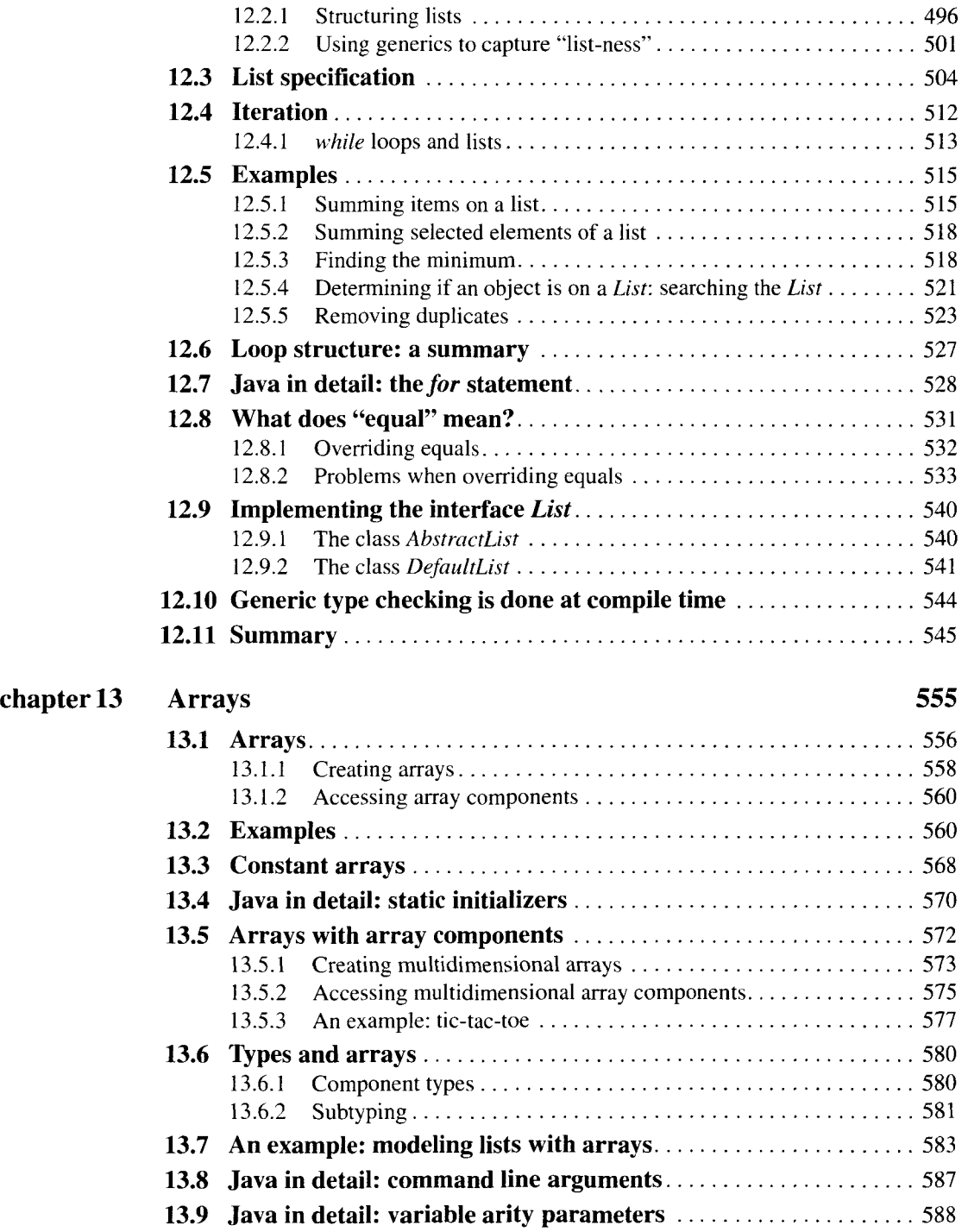

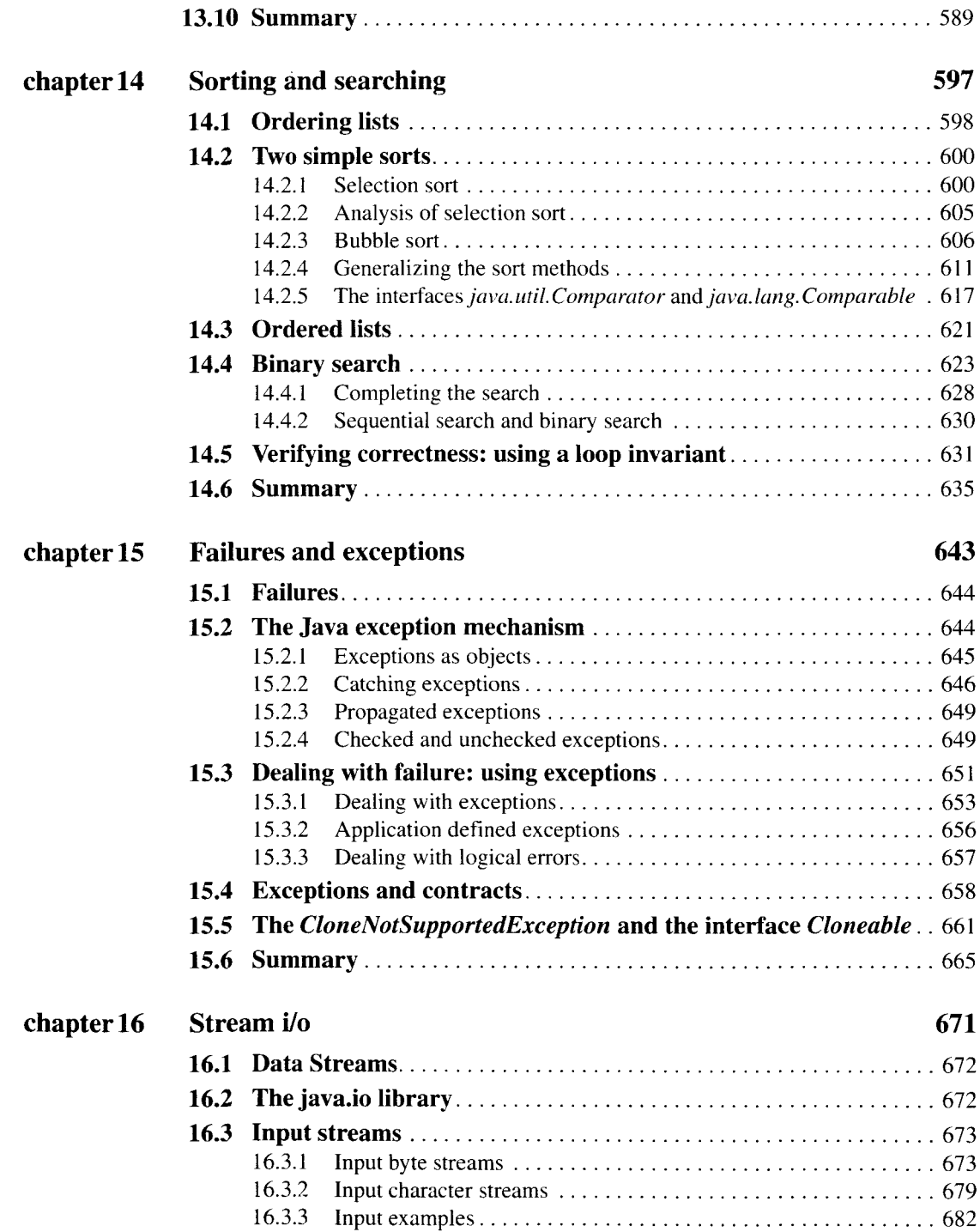

 $\bar{z}$ 

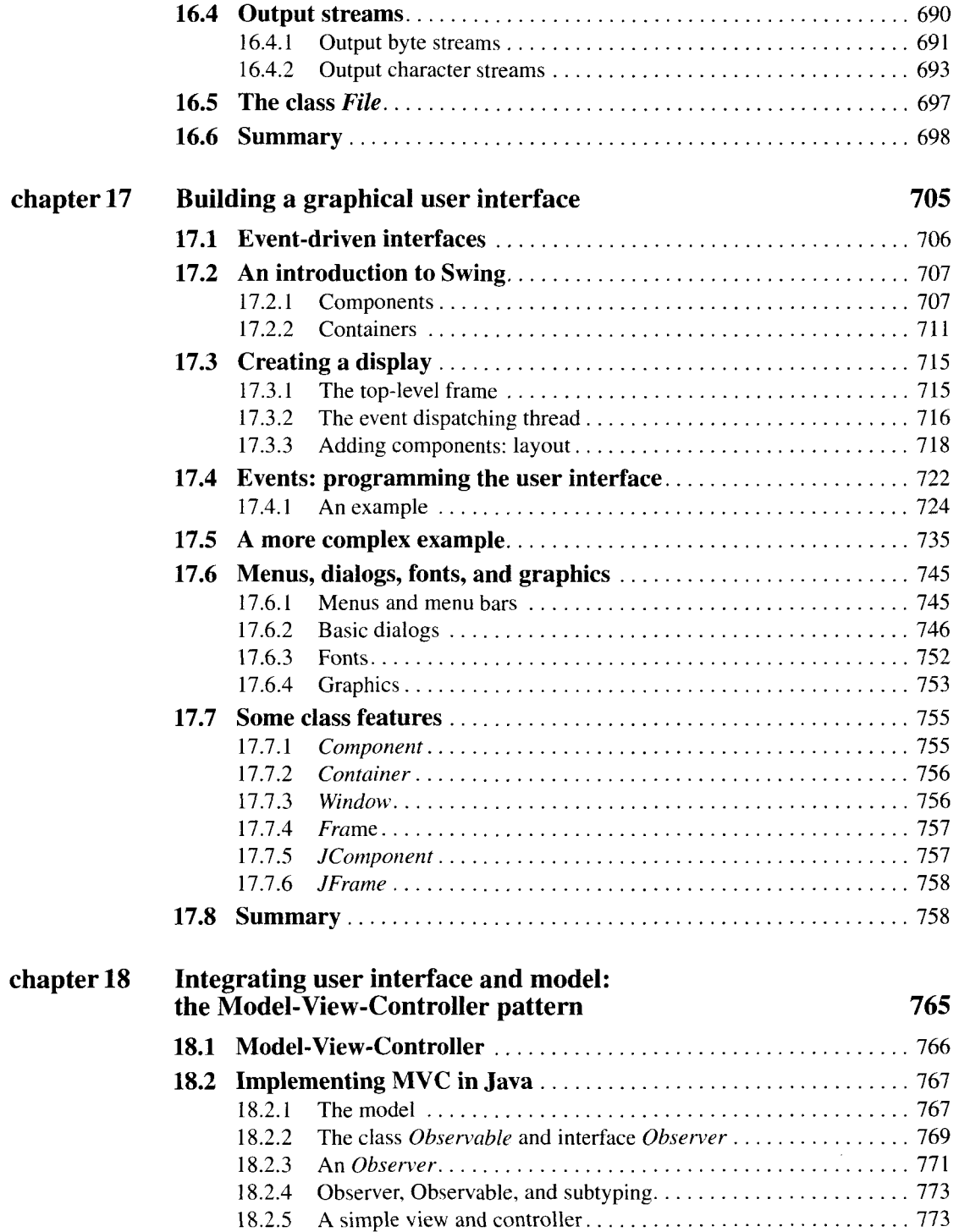

## **XXVII**

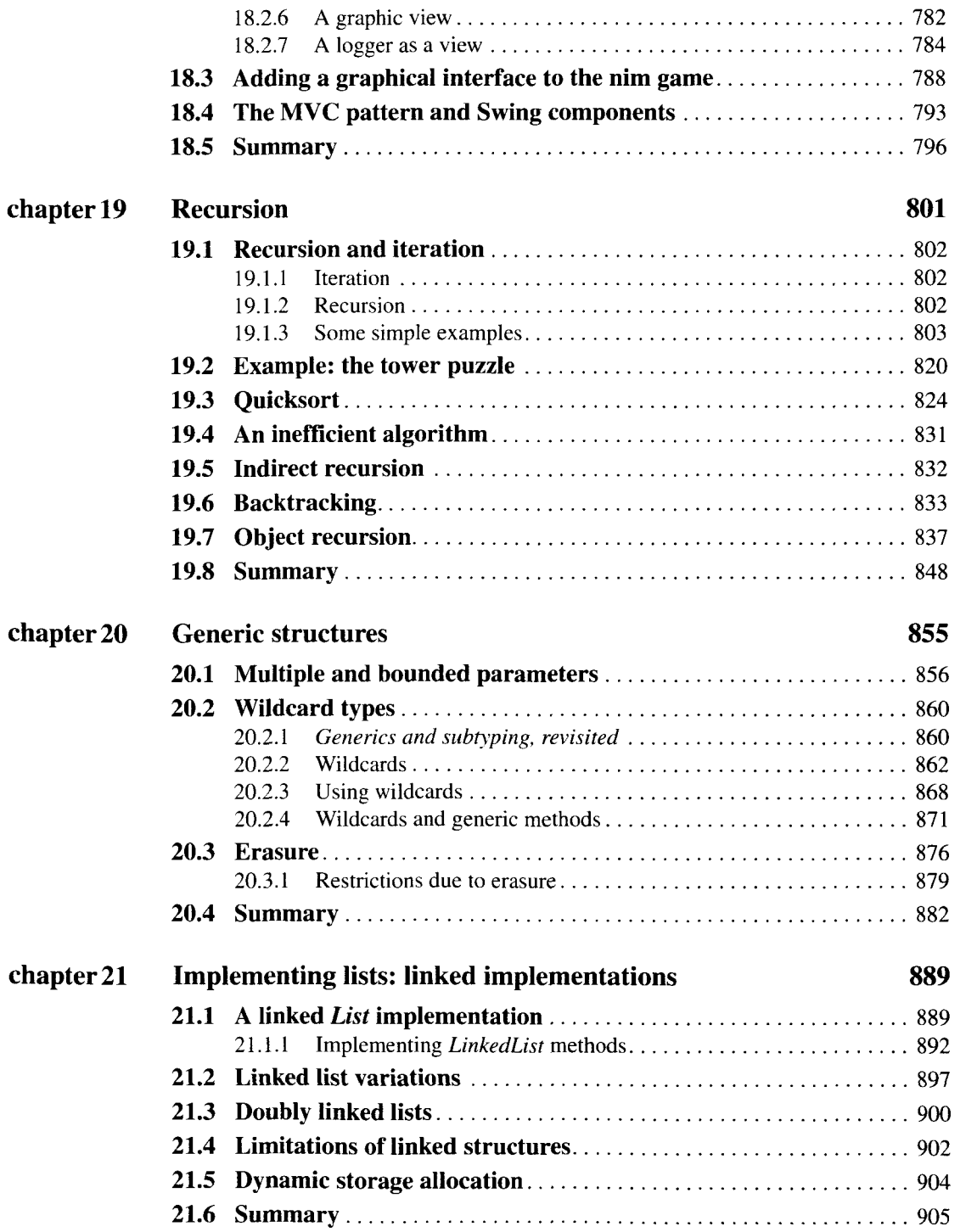

k.

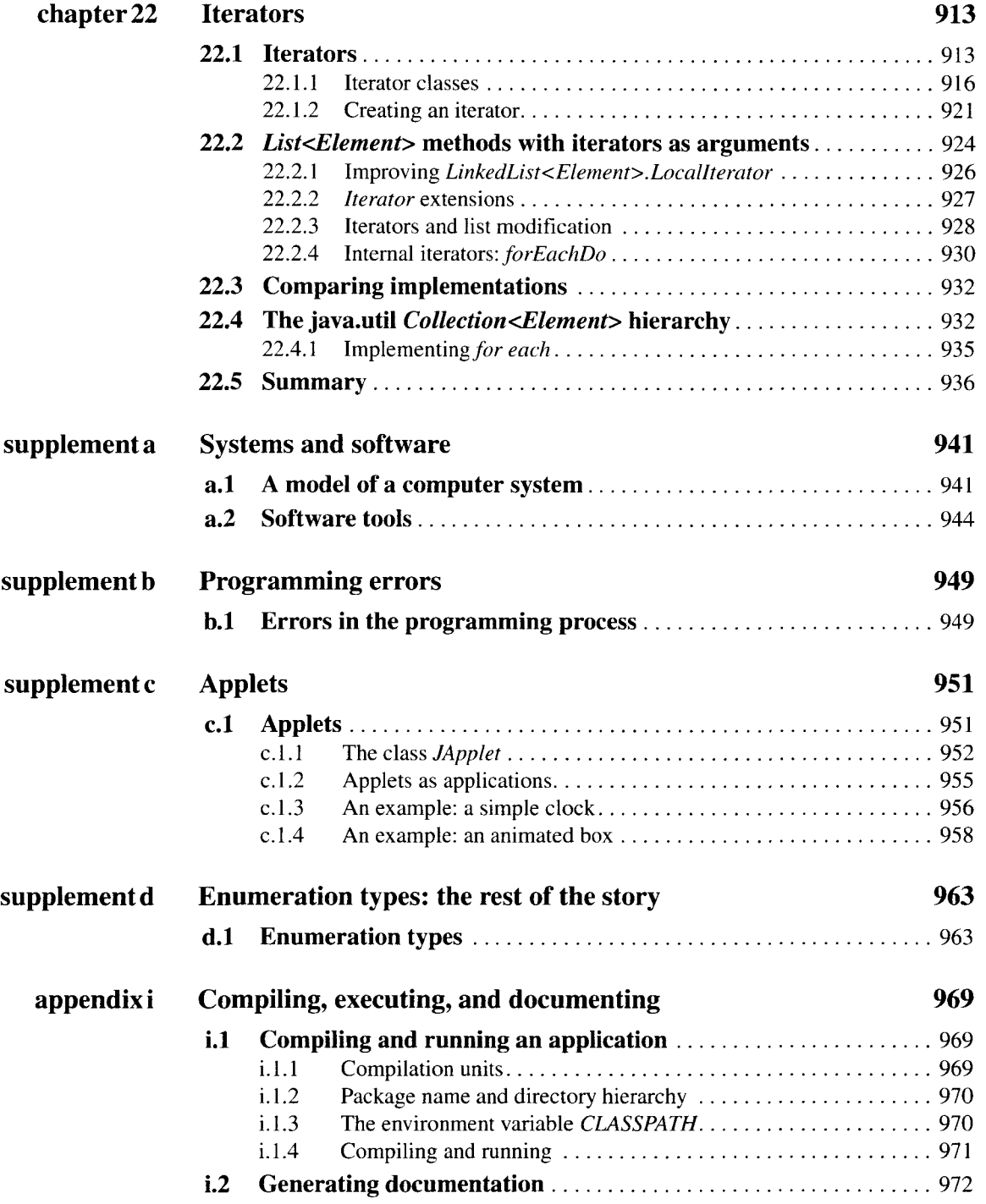

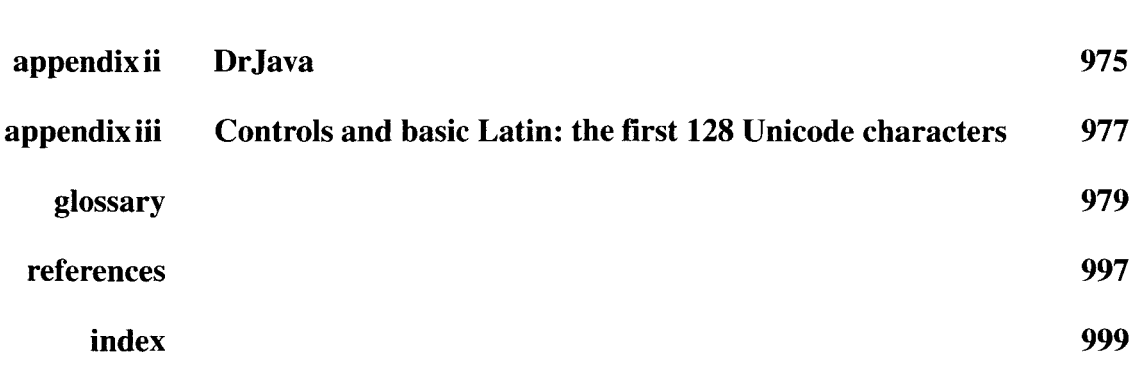

**XXIX**